# Updates

Linux (Ubuntu)

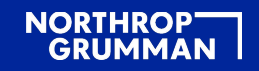

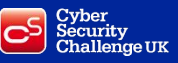

### Introduction

This section will teach you how to ensure installed software is up to date using the Software Centre and Terminal Commands, as well as how to insure Ubuntu is up to date. We will also cover the difference between Ubuntu Releases.

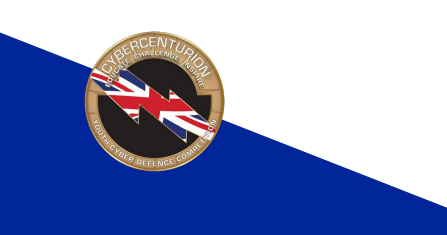

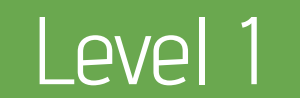

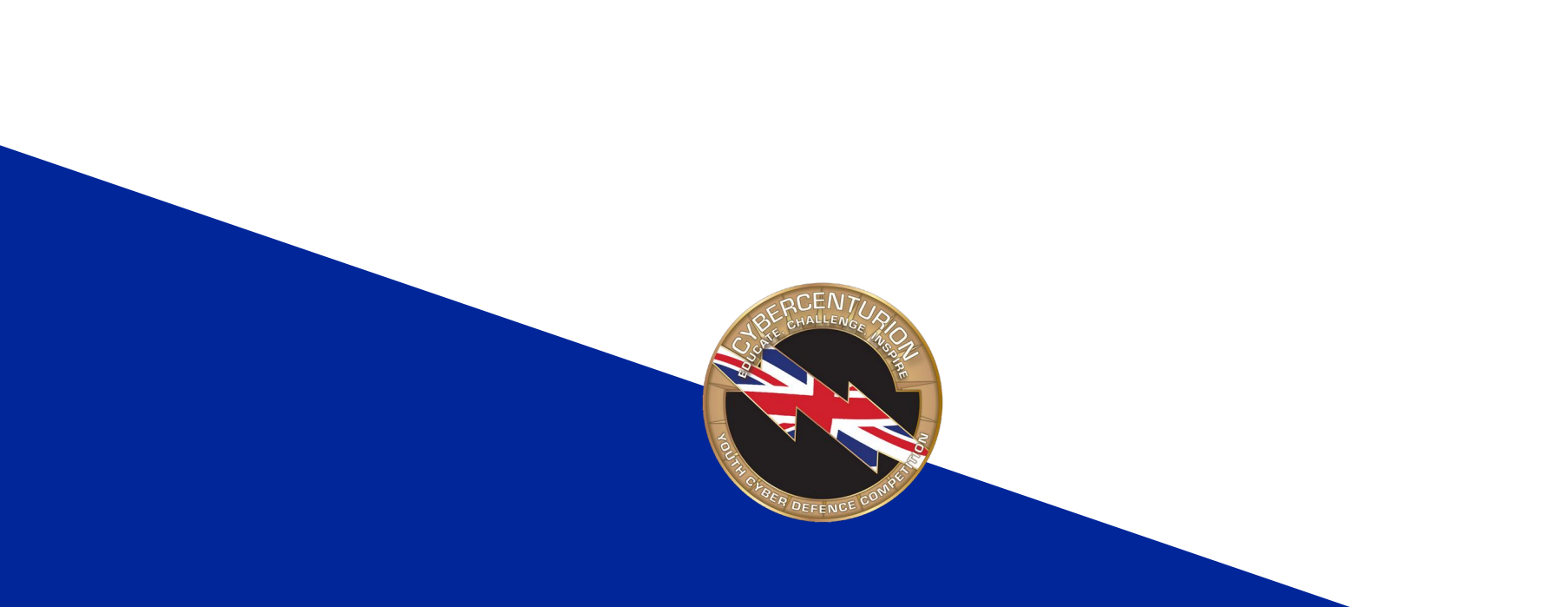

### Ubuntu Releases

Ubuntu releases are separated into interim and LTS (long term support) versions.

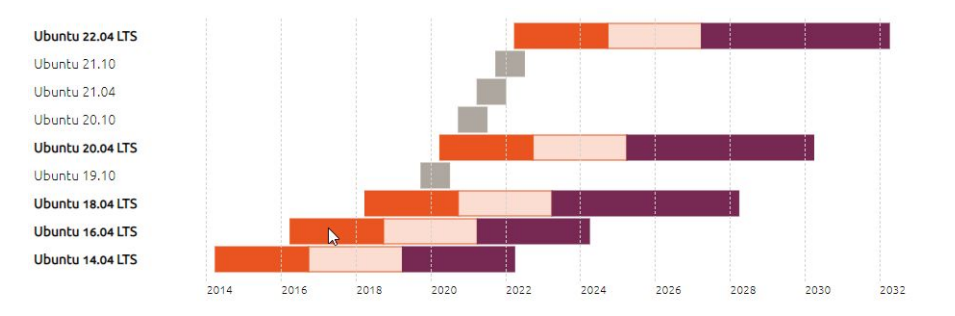

The interim releases are only supported for 9 months, whereas the LTS versions are supported (at least with security updates) for at least 8 years for the current versions. For this reason it is always good practice to choose LTS versions unless specifically required.

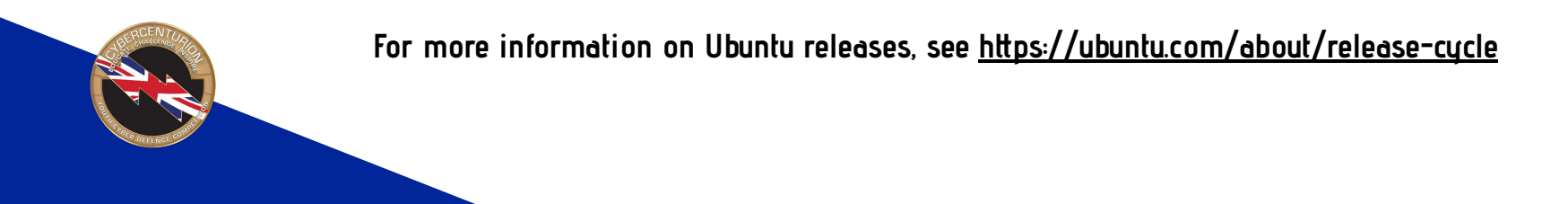

### Software & Updates

The Software & Updates program allows you to control which updates are installed and when. The Updates tab contains settings that control when the user is notified about updates, and how frequently to check for updates.

It is always good practice to keep the OS up to date as updates often include security patches to secure against vulnerabilities.

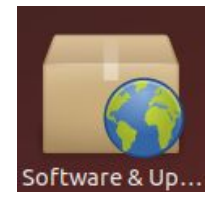

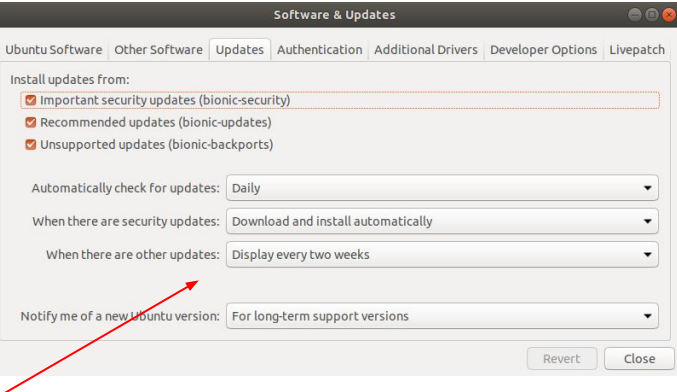

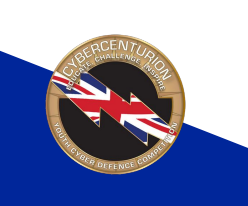

It is important that automatically checking for updates and automatically installing updates is enabled. These settings are a good place to start for securing updates practices in Ubuntu.

#### Software Updates

The Software Updater Program will check for updates and allow you to select which ones to install, and select to install them now, or to remind you later.

It is good practice to keep software up to date as updates often include security patches to secure against vulnerabilities. Using the Software Updater is the easiest way to do this.

**completion, but are under the unit of the completion of the create your own.** 

**Downloading and installing updates can take a while. You may want to time these updates around your break in the competition.**

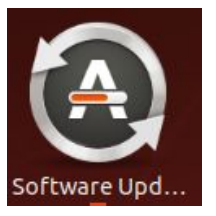

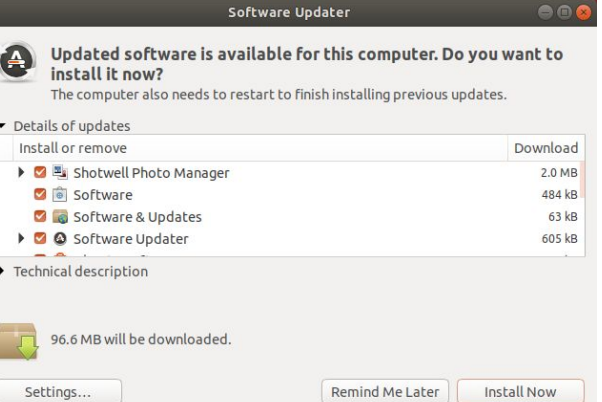

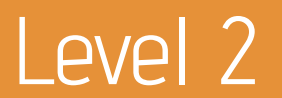

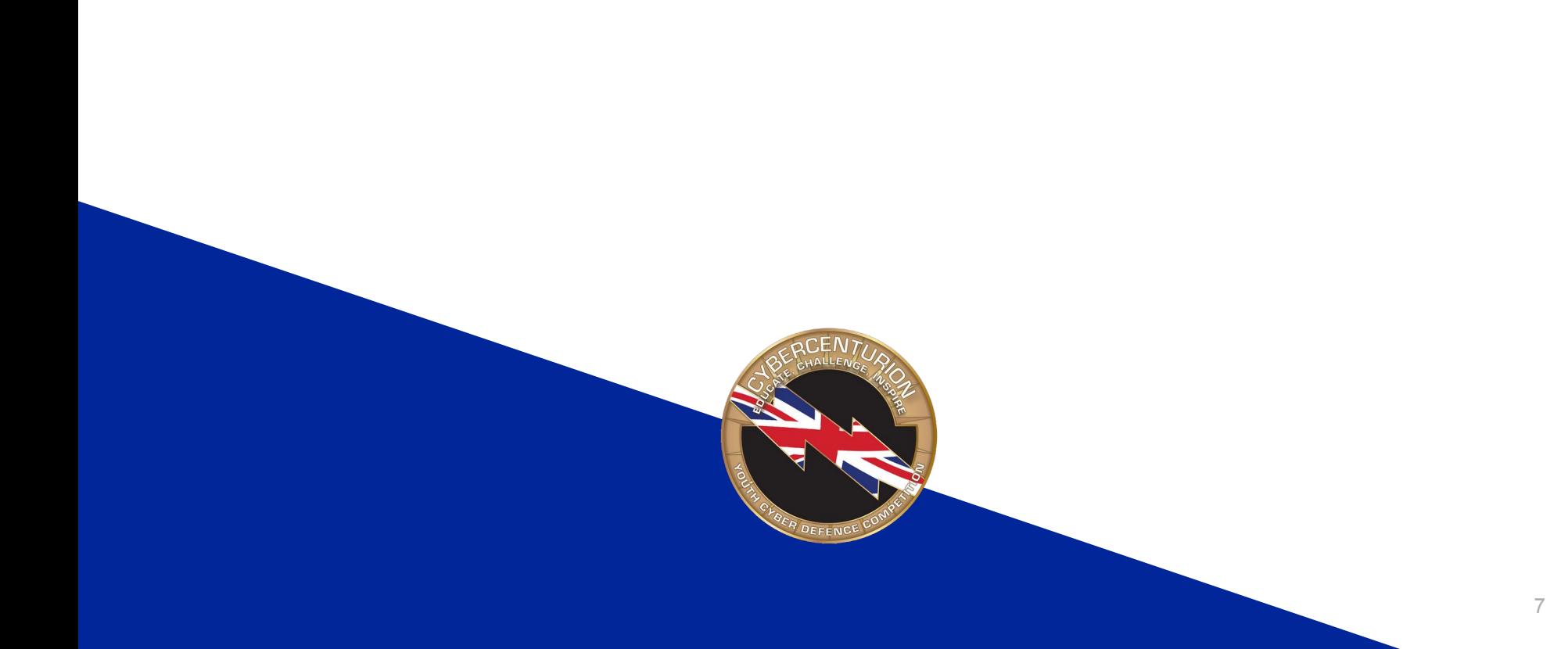

## Updating Using Apt

Another method of installing updates on Linux is by using the terminal commands "**apt-get update**" and "**apt-get upgrade**".

 The first command simply updates the list of available updates to packages and their versions, and the second actually installs those updates.

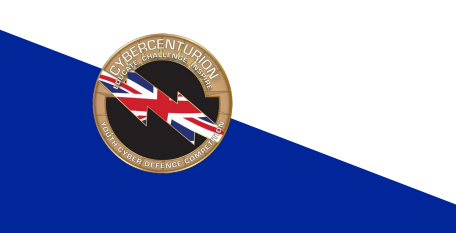